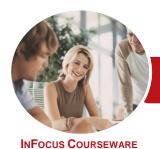

## Microsoft Access 2013

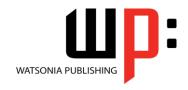

# Module 1 (with Challenge Exercises)

Product Code: INF1397 ISBN: 978-1-921939-93-8

General Description The skills and knowledge acquired in *Microsoft Access 2013 - Module 1 (with Challenge Exercises)* are sufficient to be able to create database systems; enter, edit and delete data in database files; modify and format tables; sort and validate the data; generate queries on the data; and produce information in forms and reports.

Learning Outcomes At the completion of this course you should be able to:

- understand how Access is used and how to navigate around it
- design a database with lookup tables
- create a database structure using Access 2013
- modify the structure of an existing table
- add records to a new table
- add transactional records to a lookup database
- use various data validation features in Access to protect data
- work with the records in a database table
- format the data in a table
- sort and filter records in a table
- create simple and effective queries
- perform more advanced queries using a variety of querying techniques
- create meaningful reports from tables
- create and use forms

Prerequisites

*Microsoft Access* **2013** - *Module* **1** (*with Challenge Exercises*) assumes little or no knowledge of the software. However, it would be beneficial to have a general understanding of personal computers and the Windows operating system environment.

Topic Sheets

168 topics

Methodology

The InFocus series of publications have been written with one topic per page. Topic sheets either contain relevant reference information, or detailed step-by-step instructions designed on a real-world case study scenario. Publications can be used for instructor-led training, self-paced learning, or a combination of the two.

Formats Available A4 Black and White, A5 Black and White (quantity order only), A5 Full Colour (quantity order only), Electronic Licence

Companion Products There are a number of complementary titles in the same series as this publication. Information about other relevant publications can be found on our website at **www.watsoniapublishing.com**.

This information sheet was produced on Wednesday, June 17, 2015 and was accurate at the time of printing. Watsonia Publishing reserves its right to alter the content of the above courseware without notice.

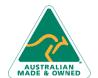

47 Greenaway Street Bulleen VIC 3105 Australia ABN 64 060 335 748 Phone: (+61) 3 9851 4000 Fax: (+61) 3 9851 4001 info@watsoniapublishing.com www.watsoniapublishing.com **Product Information** 

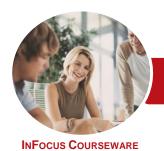

## Microsoft Access 2013

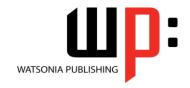

## Module 1 (with Challenge Exercises)

Product Code: INF1397 ISBN: 978-1-921939-93-8

#### **Contents**

#### **Getting to Know Access 2013**

Understanding Microsoft Access 2013

Starting Access From the Windows Start Screen

Starting Access From the Desktop Understanding the Start Screen Creating a New Blank Database Understanding the Backstage View Opening an Existing Database File Understanding the Access 2013

Screen

Using the Ribbon
Working With the Navigation Pane
Adding Commands to the QAT
Working With Touch Mode
Working With a Table
Working With Other Database

Objects
Closing a Database File
Exiting From Access 2013
Practice Exercise
Practice Exercise Sample

#### **Designing a Lookup Database**

Understanding How Access Stores
Data
Understanding Access 2013 Data
Types
Scoping Your New Database
Identifying Table Problems
Refining Table Structures

Finalising the Design Practice Exercise

Practice Exercise Workspace

#### **Creating a Lookup Database**

Creating a New Database File
Creating the Lookup Table
Defining the Primary Key
Saving and Closing a Table
Creating the Transaction Table
Understanding Lookup Table
Relationships
Connecting to a Lookup Table
Viewing Table Relationships
Practice Exercise
Practice Exercise Sample

#### **Modifying Table Structures**

Opening an Existing Table
Adding Fields to an Existing Table
Understanding Field Properties
Changing Field Size
Changing Field Names
Changing Decimal Places
Changing Date Formats
Indexing Fields
Deleting Fields From a Table
Copying a Table Within a Database
Deleting a Table From a Database
File
Practice Exercise

# Practice Exercise Sample Adding Records to a Table

Typing Records in a Table
Adding Records Using a Form
Saving a Form Layout for Reuse
Adding Records Using an Existing
Form
Assignment Adding Records
Importing From Microsoft Excel
Practice Exercise

#### **Adding Transactional Records**

**Practice Exercise Data** 

Typing Transactional Records
Adding Transactional Records Using a
Form
Assignment Adding Transactional
Records
Adding Records Using a
Subdatasheet
Removing a Subdatasheet
Inserting a Subdatasheet

#### **Data Validation**

Practice Exercise

Practice Exercise Data

Assigning Default Values Validation Rules and Text Validating Numbers Setting Required Fields Working With Validations Practice Exercise Practice Exercise Sample

#### **Working With Records**

Table Navigation
Navigating to a Specific Record
Editing a Record
Deleting Record Data
Undoing a Change
Deleting a Record
Deleting Several Records
Searching in a Table
Searching in a Field
Finding and Replacing
Printing Records From a Table
Compacting a Database
Practice Exercise
Practice Exercise

#### **Formatting Tables**

Changing Column Widths
Formatting Cells in a Table
Changing Fonts
Moving Columns in a Table
Freezing Columns in a Table
Hiding Columns in a Table
Unhiding Columns
Practice Exercise
Practice Exercise Sample

#### **Sorting and Filtering**

Simple Sorting
Sorting on Several Fields
Simple Filtering
Working With Filters
Filtering Between Dates
Practice Exercise
Practice Exercise Workspace

#### **Creating Queries**

**Understanding Queries** 

Creating a Query Design
Working With a Query
Changing a Query Design
Applying Record Criteria
Clearing Selection Criteria
Saving a Query
Running Queries From the
Navigation Pane
Deleting a Query
Assignment Creating Queries
Practice Exercise

Product Information

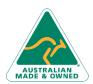

47 Greenaway Street Bulleen VIC 3105 Australia ABN 64 060 335 748 Phone: (+61) 3 9851 4000 Fax: (+61) 3 9851 4001 info@watsoniapublishing.com www.watsoniapublishing.com

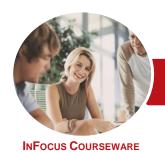

# Microsoft Access 2013

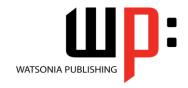

## Module 1 (with Challenge Exercises)

Product Code: INF1397 ISBN: 978-1-921939-93-8

**Practice Exercise Sample** 

#### **Querying Techniques**

Modifying a Saved Query **Creating AND Queries Creating OR Queries Querying Numeric Data Querying Dates** Using a Range Expression **Querying Opposite Values** Moving Fields in a Query Sorting Query Data Removing Fields From a Query **Querying Using Wildcards Problem Characters** Querying With a Lookup Table Sorting Query Data Numerically **Displaying NULL Values** Querying for Uniqueness **Practice Exercise Practice Exercise Sample** 

#### **Creating and Using Reports**

Understanding Reporting in Access Creating a Basic Report Working With Existing Reports Previewing and Printing a Report Changing the Report Layout Using the Report Wizard Creating a Grouped Report Creating a Statistical Report Working With Grouped Reports Practice Exercise Practice Exercise Sample

#### **Creating and Using Forms**

Understanding Forms
Creating a Basic Form
Creating a Split Form
Binding a Form to a Query
Using the Form Wizard
Working With Existing Forms
Editing Records in a Form
Deleting Records Through a Form
Deleting an Unwanted Form
Practice Exercise
Practice Exercise Sample

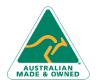

Phone: (+61) 3 9851 4000 Fax: (+61) 3 9851 4001 info@watsoniapublishing.com www.watsoniapublishing.com